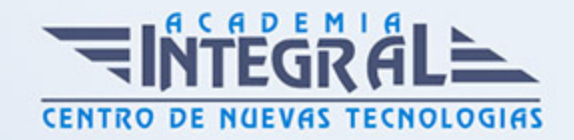

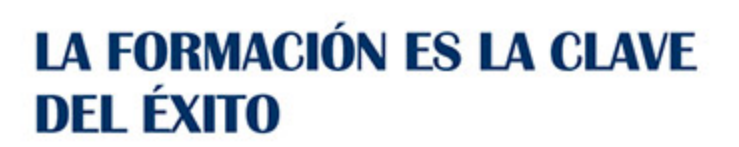

...............

# Guía del Curso Experto en Gestión de Plataformas Elearning con

Moodle: Instalación, Administración y Uso Avanzado

Modalidad de realización del curso: Online Titulación: Diploma acreditativo con las horas del curso

#### **OBJETIVOS**

Moodle es un sistema de gestión de aprendizaje gratuito que le permitirá crear contenidos formativos en líneas avanzadas, flexibles y atractivas. Moodle facilita los mecanismos mediante los cuales el material de aprendizaje y las actividades de evaluación son realizadas por el estudiante, pero también donde los tutores o profesores pueden introducirse en el diseño y la forma de llevar el conocimiento hasta sus alumnos y alumnas. A través de este cursoes formativos el alumnado podrá familiarizarse con el entorno de aprendizaje virtual basado en Moodle y administrar un aula virtual Moodle.

#### CONTENIDOS

### MÓDULO 1. INSTALACIÓN Y CONFIGURACIÓN DE MOODLE

UNIDAD DIDÁCTICA 1. INTRODUCCIÓN A MOODLE

1. ¿Qué es Moodle?

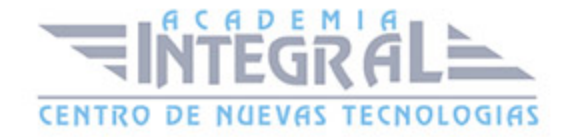

- 2. Características Principales de Moodle como Plataforma Elearning
- 3. Módulos Principales de Moodle
- 4. La Comunidad Moodle

#### UNIDAD DIDÁCTICA 2. INSTALAR MOODLE EN LOCAL

- 1. Descarga del pack
- 2. Instalación de Xampp
- 3. Comprobar la instalación de Xampp
- 4. Instalar moodle

### UNIDAD DIDÁCTICA 3. ESTRUCTURA Y ORGANIZACIÓN DEL ENTORNO DE ADMINISTRACIÓN MOODLE

- 1. La Interfaz de Moodle
- 2. Modo Edición
- 3. Configuración del Curso
- 4. Idioma
- 5. Administrar módulos, bloques y filtros
- 6. Cambiar nuestra contraseña

## UNIDAD DIDÁCTICA 4. CONFIGURACIÓN Y PERSONALIZACIÓN DE LA APARIENCIA EN MOODLE

- 1. Configuración de la Apariencia Gráfica de Moodle: Temas
- 2. Configuración de la Apariencia Gráfica de Moodle: Iconos
- 3. Configuración de la Portada/Página Inicial de Moodle

### UNIDAD DIDÁCTICA 5. CREACIÓN Y CONFIGURACIÓN DE CURSOS EN MOODLE

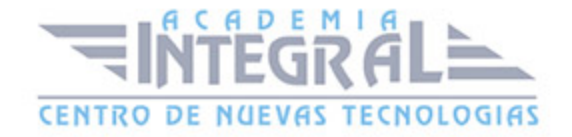

- 1. Gestión de Categorías y Subcategorías
- 2. Configuración de los Bloques de Cursos
- 3. Matricular Usuarios
- 4. Gestión de Grupos y Subgrupos
- 5. Roles

### MÓDULO 2. GESTIÓN Y CONFIGURACIÓN DE TAREAS, FOROS, WIKIS Y MÓDULOS DE COMUNICACIÓN EN MOODLE

## UNIDAD DIDÁCTICA 6. CREACIÓN Y GESTIÓN DE GLOSARIOS Y TAREAS EN MOODLE

- 1. Crear un glosario
- 2. Gestionar un glosario
- 3. Tareas
- 4. Gestión y revisión de una tarea

#### UNIDAD DIDÁCTICA 7. CREACIÓN Y GESTIÓN DE FOROS Y TALLERES

- 1. Foros
- 2. Crear un foro
- 3. Gestionar un foro
- 4. Talleres
- 5. Crear un taller
- 6. Gestionar un taller

#### UNIDAD DIDÁCTICA 8. CORREOS Y WIKIS

- 1. Correo
- 2. Mensajería Instantánea
- 3. Crear Wikis

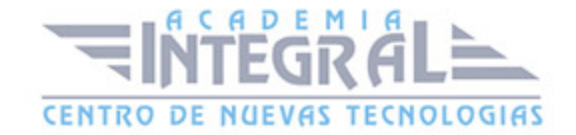

#### 4. Gestión de Wikis

# UNIDAD DIDÁCTICA 9. GESTIÓN Y UTILIZACIÓN DE LOS MÓDULOS DE COMUNICACIÓN

- 1. Crear un chat
- 2. Gestionar un chat
- 3. Consultas
- 4. Encuestas

### UNIDAD DIDÁCTICA 10. CALENDARIO Y EVENTOS

- 1. Calendario
- 2. Eventos
- 3. Interface calendario
- 4. Exportar un calendario

### MÓDULO 3. GESTIÓN PRÁCTICA DEL PANEL DE ADMINISTRACIÓN DE MOODLE

#### UNIDAD DIDÁCTICA 11. PANEL DE ADMINISTRACIÓN DE MOODLE

- 1. Gestión de usuarios
- 2. Altas y bajas de usuarios
- 3. Revisión, evaluación y calificaciones
- 4. Copias de seguridad

### UNIDAD DIDÁCTICA 12. MIGRAR MOODLE A UN SERVIDOR REMOTO

- 1. Realizar copia de seguridad
- 2. Darse de alta en un servidor gratuito

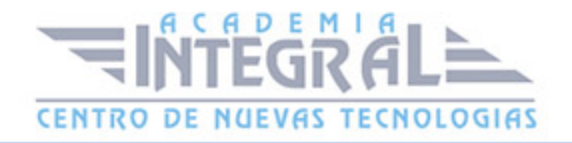

- 3. Importar la base de datos a un servidor remoto.
- 4. Conexión de la web con la base de datos.
- 5. Subir archivos web mediante FTP

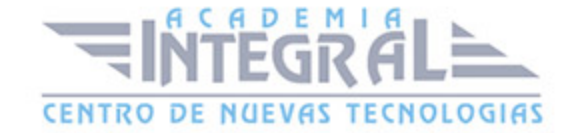

C/ San Lorenzo 2 - 2 29001 Málaga

T1f952 215 476 Fax951 987 941

#### www.academiaintegral.com.es

E - main fo@academiaintegral.com.es